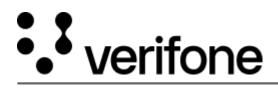

https://verifone.cloud/docs/petroleum-c-store-customer-documentation/commander-integrated-pos/featurereferences Updated: 14-May-2024

## **Unattended Fueling**

This Feature Reference provides detailed information on how to configure and use the Unattended Fueling feature on the Verifone Commander.

Unattended Fueling Feature Reference PDF